## Package 'blackmarbler'

April 26, 2024

Title Black Marble Data and Statistics

Version 0.2.0

Description Geographically referenced data and statistics of nighttime lights from NASA Black Marble <<https://blackmarble.gsfc.nasa.gov/>>.

License MIT + file LICENSE

Encoding UTF-8

RoxygenNote 7.3.1

URL <https://worldbank.github.io/blackmarbler/>

BugReports <https://github.com/worldbank/blackmarbler/issues>

Imports readr, hdf5r, dplyr, purrr, lubridate, tidyr, terra, sf, exactextractr, stringr, httr

Suggests geodata, ggplot2, knitr, tidyterra, testthat (>= 3.0.0)

```
Config/testthat/edition 3
```
NeedsCompilation no

Author Robert Marty [aut, cre] (<<https://orcid.org/0000-0002-3164-3813>>), Gabriel Stefanini Vicente [aut] (<<https://orcid.org/0000-0001-6530-3780>>)

Maintainer Robert Marty <rmarty@worldbank.org>

Repository CRAN

Date/Publication 2024-04-26 16:50:02 UTC

### R topics documented:

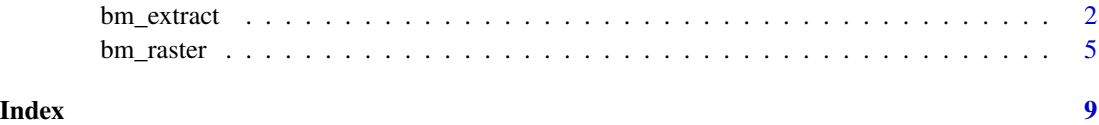

#### Description

Extract and aggregate nighttime lights data from [NASA Black Marble data](https://blackmarble.gsfc.nasa.gov/)

#### Usage

```
bm_extract(
  roi_sf,
 product_id,
  date,
  bearer,
  aggregation_fun = c("mean"),
  add_n_pixels = TRUE,
  variable = NULL,
  quality_flag_rm = NULL,
  check_all_tiles_exist = TRUE,
  interpol_na = FALSE,
  output_location_type = "memory",
  file_dir = NULL,
  file_prefix = NULL,
  file_skip_if_exists = TRUE,
  file_return_null = FALSE,
  h5_dir = NULL,
  quiet = FALSE,
  ...
)
```
#### Arguments

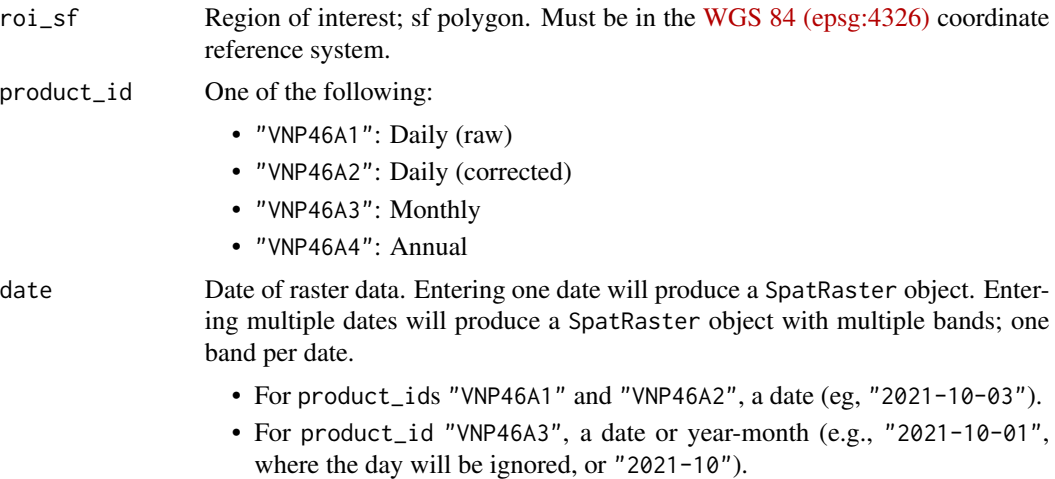

#### bm\_extract 3

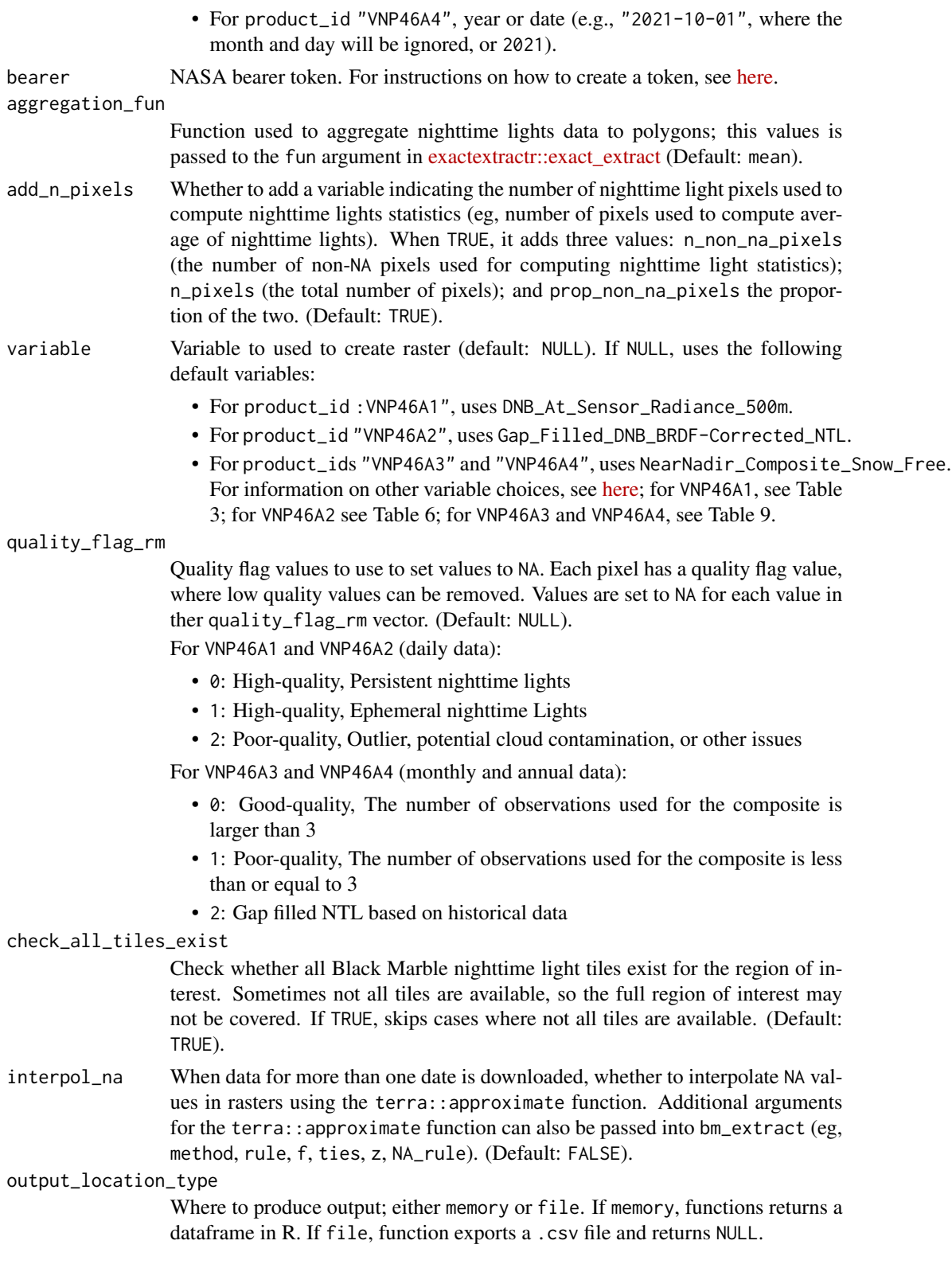

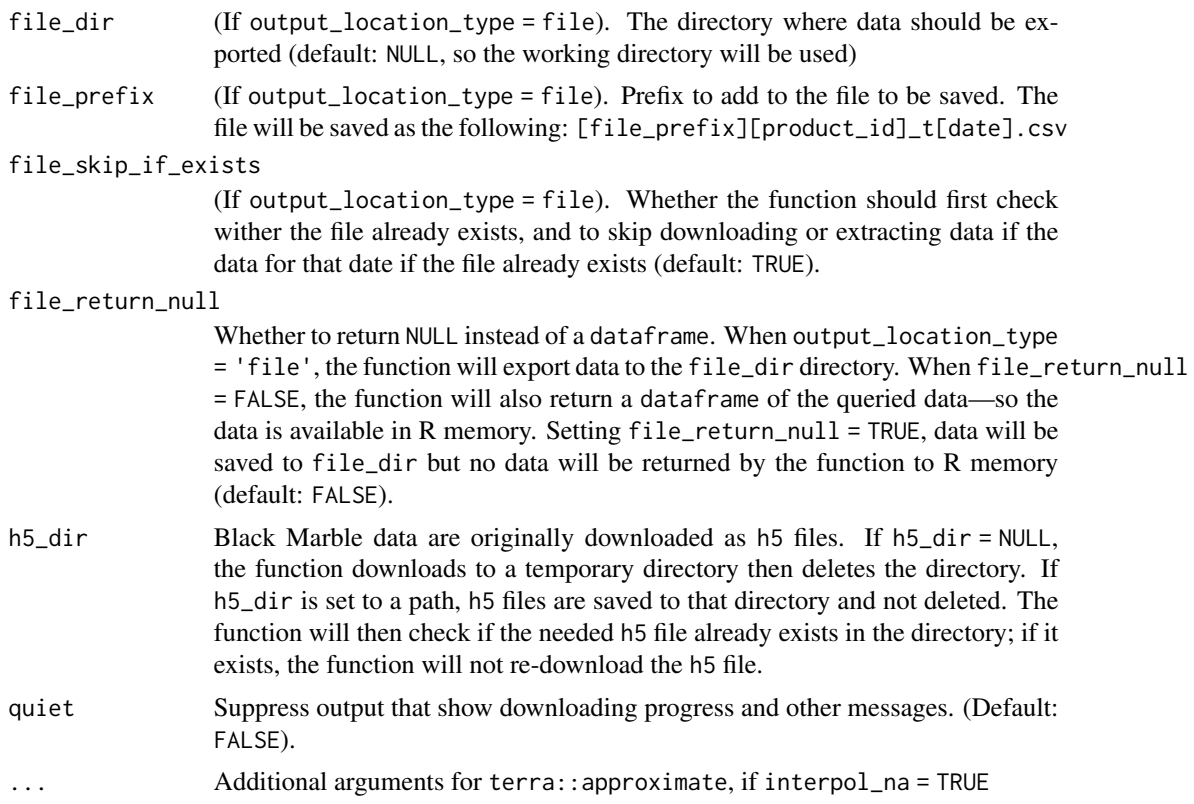

#### Value

Raster

#### Examples

```
## Not run:
# Define bearer token
bearer <- "BEARER-TOKEN-HERE"
# sf polygon of Ghana
library(geodata)
roi_sf <- gadm(country = "GHA", level=1, path = tempdir()) %\gg st_as_sf()
# Daily data: raster for October 3, 2021
ken_20210205_r <- bm_extract(roi_sf = roi_sf,
                            product_id = "VNP46A2",
                            date = "2021-10-03",bearer = bearer)
# Monthly data: raster for March 2021
ken_202103_r <- bm_extract(roi_sf = roi_sf,
                         product_id = "VNP46A3",
                         date = "2021-03-01",bearer = bearer)
```
<span id="page-4-0"></span>bm\_raster 5

```
# Annual data: raster for 2021
ken_2021_r <- bm_extract(roi_sf = roi_sf,
                       product_id = "VNP46A4",
                       date = 2021,bearer = bearer)
```
## End(Not run)

bm\_raster *Make Black Marble Raster*

#### Description

Make a raster of nighttime lights from [NASA Black Marble data](https://blackmarble.gsfc.nasa.gov/)

#### Usage

```
bm_raster(
  roi_sf,
 product_id,
  date,
 bearer,
  variable = NULL,
  quality_flag_rm = NULL,
  check_all_tiles_exist = TRUE,
  interpol_na = FALSE,
  output_location_type = "memory",
  file_dir = NULL,
  file_prefix = NULL,
  file_skip_if_exists = TRUE,
  file_return_null = FALSE,
 h5_dir = NULL,
  quiet = FALSE,
  ...
\mathcal{L}
```
#### Arguments

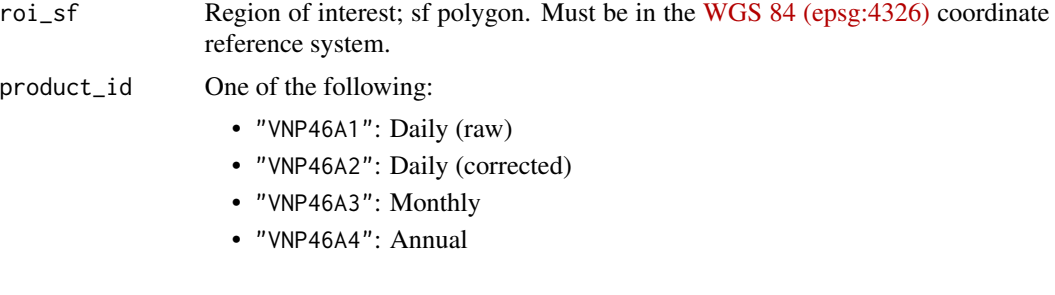

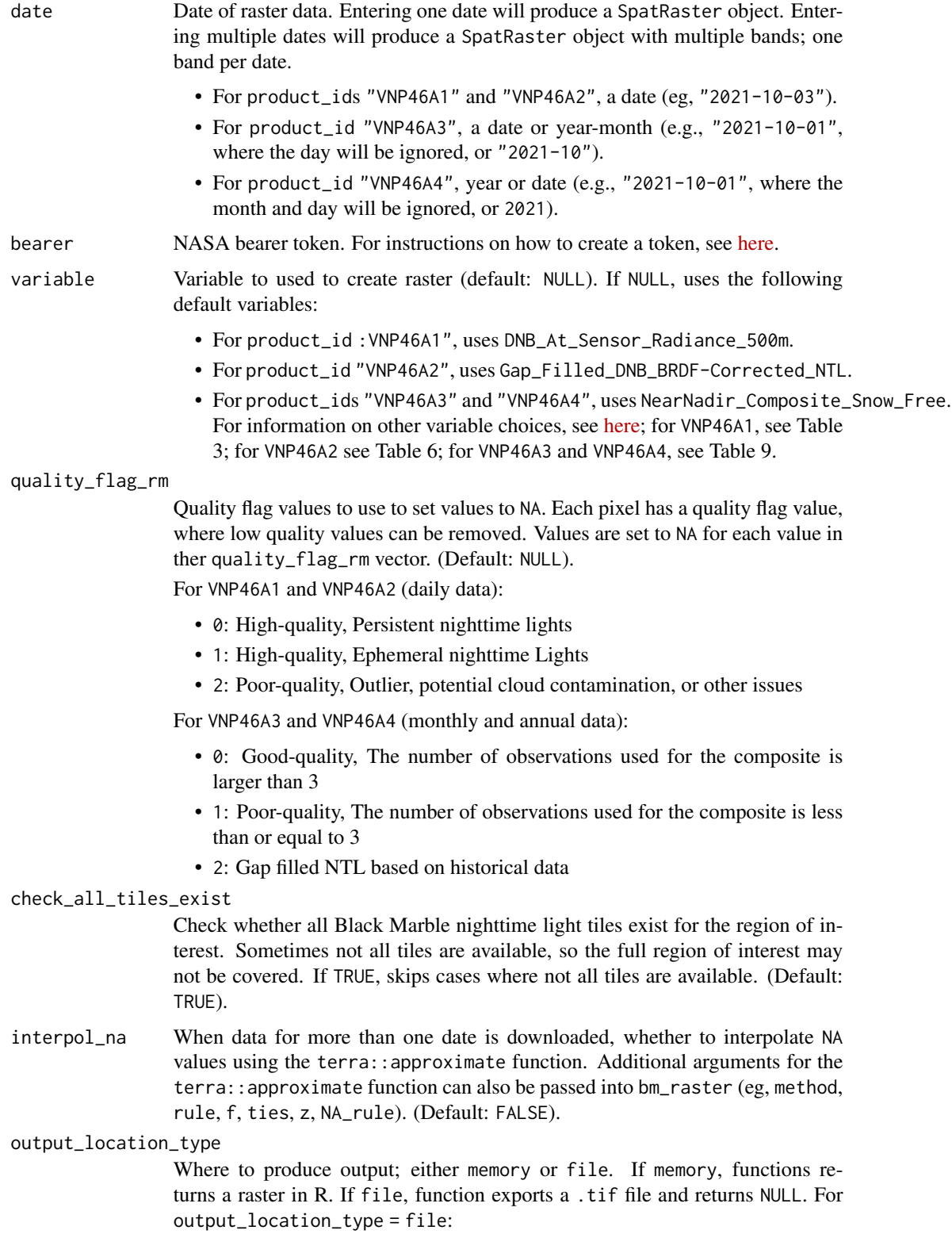

#### bm\_raster 7

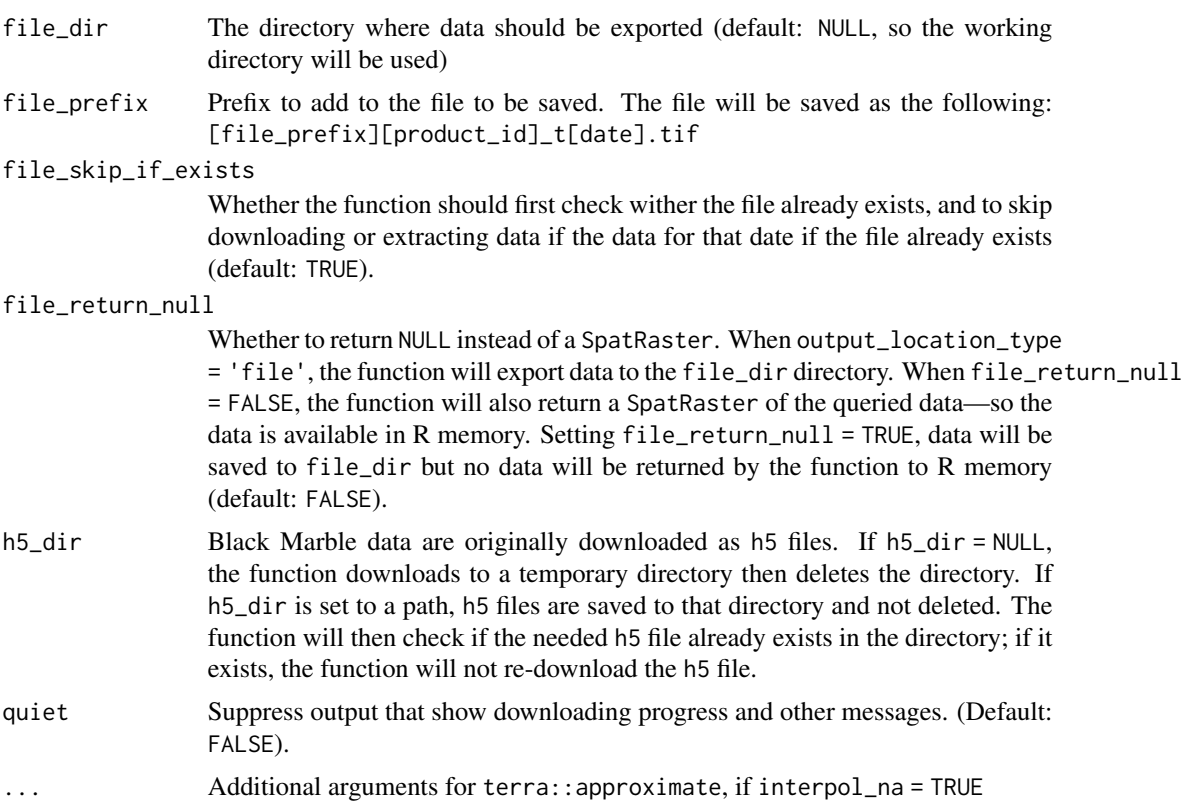

#### Value

Raster

#### Examples

```
## Not run:
# Define bearer token
bearer <- "BEARER-TOKEN-HERE"
# sf polygon of Ghana
library(geodata)
roi_sf <- gadm(country = "GHA", level=0, path = tempdir()) %\gg st_as_sf()
# Daily data: raster for October 3, 2021
ken_20210205_r <- bm_raster(roi_sf = roi_sf,
                            product_id = "VNP46A2",
                            date = "2021-10-03",bearer = bearer)
# Monthly data: raster for March 2021
ken_202103_r <- bm_raster(roi_sf = roi_sf,
                         product_id = "VNP46A3",
                          date = "2021-03-01",
                         bearer = bearer)
```

```
# Annual data: raster for 2021
ken_2021_r <- bm_raster(roi_sf = roi_sf,
                         product_id = "VNP46A4",
                          \frac{1}{\text{date}} = 2021,\frac{1}{2} bearer)
```
## End(Not run)

# <span id="page-8-0"></span>Index

bm\_extract, [2](#page-1-0) bm\_raster, [5](#page-4-0)